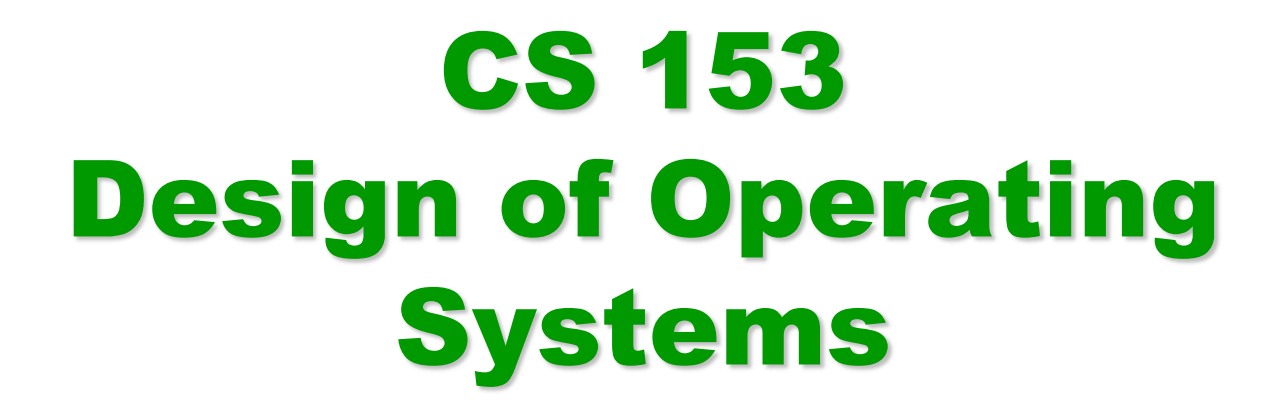

#### Winter 2016

#### Lecture 20: File Systems

#### Protection

- File systems implement some kind of protection system
	- Who can access a file
	- $\leftarrow$  How they can access it
- More generally...
	- Objects are "what", subjects are "who", actions are "how"
- A protection system dictates whether a given action performed by a given subject on a given object should be allowed
	- You can read and/or write your files, but others cannot
	- ◆ You can read "/etc/motd", but you cannot write to it

#### Representing Protection

Access Control Lists (ACL)

 For each object, maintain a list of subjects and their permitted actions

#### **Capabilities**

• For each subject, maintain a list of objects and their permitted actions

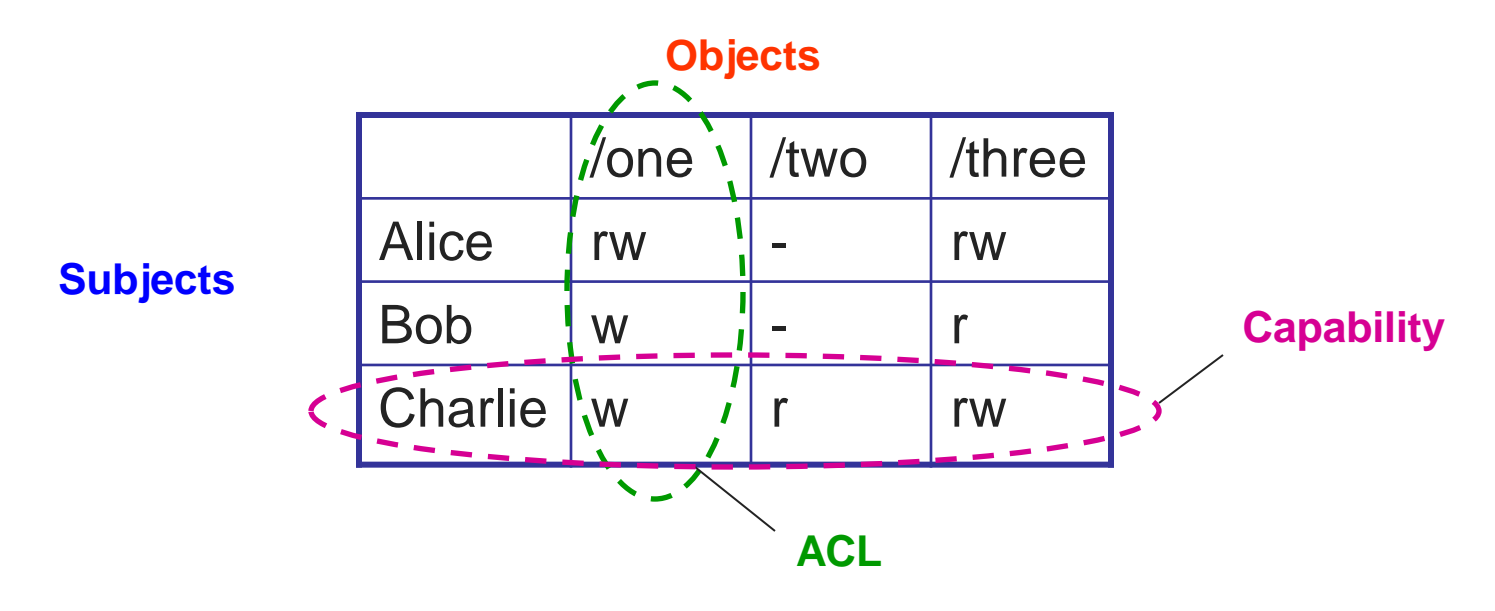

# ACLs and Capabilities

- The approaches differ only in how table is represented
	- What approach does Unix use?
- Capabilities are easier to transfer
	- They are like keys, can handoff, does not depend on subject
- In practice, ACLs are easier to manage
	- Object-centric, easy to grant, revoke
	- To revoke capabilities, have to keep track of all subjects that have the capability – a challenging problem
- ACLs have a problem when objects are heavily shared
	- The ACLs become very large
	- Use groups (e.g., Unix)

# File System Layout

How do file systems use the disk to store files?

- File systems define a block size (e.g., 4KB)
	- Disk space is allocated in granularity of blocks
- A "Master Block" determines location of root directory
	- Always at a well-known disk location
	- Often replicated across disk for reliability
- A free map determines which blocks are free, allocated
	- Usually a bitmap, one bit per block on the disk
	- Also stored on disk, cached in memory for performance
- Remaining disk blocks used to store files (and dirs)
	- $\bullet$  There are many ways to do this

# Disk Layout Strategies

- Files span multiple disk blocks
- How do you find all of the blocks for a file?
	- 1. Contiguous allocation
		- » Like memory
		- » Fast, simplifies directory access
		- » Inflexible, causes fragmentation, needs compaction
	- 2. Linked structure
		- » Each block points to the next, directory points to the first
		- » Bad for random access patterns
	- 3. Indexed structure (indirection, hierarchy)
		- » An "index block" contains pointers to many other blocks
		- » Handles random better, still good for sequential
		- » May need multiple index blocks (linked together)

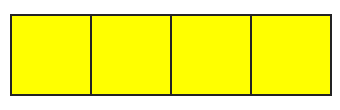

#### Unix Inodes

- Unix inodes implement an indexed structure for files
	- Also store metadata info (protection, timestamps, length, ref count…)
- Each inode contains 15 block pointers
	- ◆ First 12 are direct blocks (e.g., 4 KB blocks)
	- Then single, double, and triple indirect

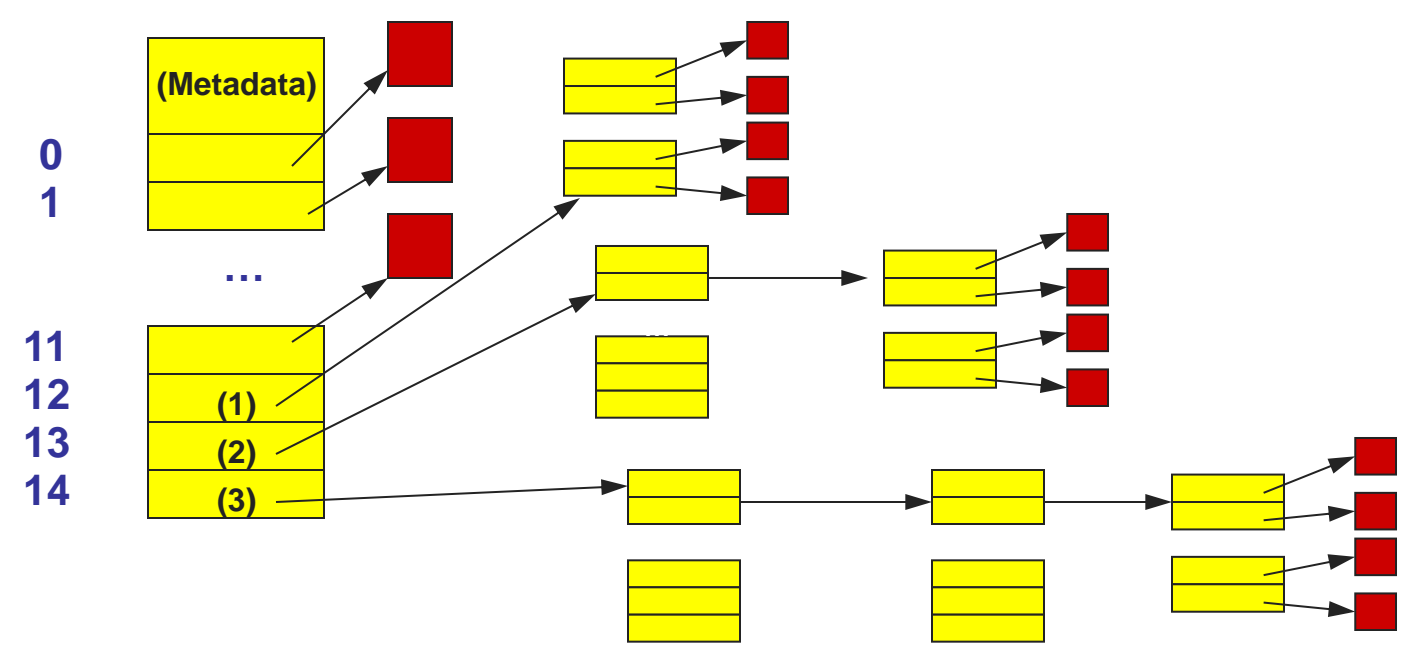

# Unix Inodes and Path Search

- Unix Inodes are not directories
- Inodes describe where on disk the blocks for a file are placed
	- Directories are files, so inodes also describe where the blocks for directories are placed on the disk
- Directory entries map file names to inodes
	- To open "/one", use Master Block to find inode for "/" on disk
	- Open "/", look for entry for "one"
	- This entry gives the disk block number for the inode for "one"
	- Read the inode for "one" into memory
	- The inode says where first data block is on disk
	- Read that block into memory to access the data in the file
- This is why we have *open* in addition to *read* and *write*

#### File Buffer Cache

- Applications exhibit significant locality for reading and writing files
- Idea: Cache file blocks in memory to capture locality
	- This is called the file buffer cache
	- Cache is system wide, used and shared by all processes
	- Reading from the cache makes a disk perform like memory
	- Even a 4 MB cache can be very effective
- Issues
	- The file buffer cache competes with VM (tradeoff here)
	- Like VM, it has limited size
	- Need replacement algorithms again (LRU usually used)

# Caching Writes

- On a write, some applications assume that data makes it through the buffer cache and onto the disk
	- As a result, writes are often slow even with caching
- Several ways to compensate for this
	- "write-behind"
		- » Maintain a queue of uncommitted blocks
		- » Periodically flush the queue to disk
		- » Unreliable
	- Battery backed-up RAM (NVRAM)
		- » As with write-behind, but maintain queue in NVRAM
		- » Expensive
	- ◆ Log-structured file system
		- » Always write next block after last block written
		- » Complicated

#### Read Ahead

- Many file systems implement "read ahead"
	- FS predicts that the process will request next block
	- FS goes ahead and requests it from the disk
	- This can happen while the process is computing on previous block
		- » Overlap I/O with execution
	- When the process requests block, it will be in cache
	- Compliments the disk cache, which also is doing read ahead
- For sequentially accessed files can be a big win
	- Unless blocks for the file are scattered across the disk
	- File systems try to prevent that, though (during allocation)

### Improving Performance

- Disk reads and writes take order of milliseconds
	- Very slow compared to CPU and memory speeds
- How to speed things up?
	- ◆ File buffer cache
	- ◆ Cache writes
	- ◆ Read ahead

# FFS, LFS, RAID

- Now we're going to look at some example file and storage systems
	- ◆ BSD Unix Fast File System (FFS)
	- Log-structured File System (LFS)
	- ◆ Redundant Array of Inexpensive Disks (RAID)

# Fast File System

- The original Unix file system had a simple, straightforward implementation
	- ◆ Easy to implement and understand
	- But very poor utilization of disk bandwidth (lots of seeking)
- BSD Unix folks did a redesign (mid 80s) that they called the Fast File System (FFS)
	- Improved disk utilization, decreased response time
	- McKusick, Joy, Leffler, and Fabry
- Now the FS from which all other Unix FS's are compared
- Good example of being device-aware for performance

### Data and Inode Placement

Original Unix FS had two placement problems:

- 1. Data blocks allocated randomly in aging file systems
	- Blocks for the same file allocated sequentially when FS is new
	- As FS "ages" and fills, need to allocate into blocks freed up when other files are deleted
	- Problem: Deleted files essentially randomly placed
	- So, blocks for new files become scattered across the disk
- 2. Inodes allocated far from blocks
	- All inodes at beginning of disk, far from data
	- Traversing file name paths, manipulating files, directories requires going back and forth from inodes to data blocks

Both of these problems generate many long seeks

#### Summary

- Protection
	- ACLs vs. capabilities
- File System Layouts
	- ◆ Unix inodes
- File Buffer Cache
	- ◆ Strategies for handling writes
- Read Ahead
- UNIX file system
	- $\bullet$  Indexed access to files using inodes
- FFS
	- Improve performance by localizing files to cylinder groups

#### Next time…

• File system optimizations